**EGI: Advanced Computing for Research**

**www.egi.eu** @EGI\_eInfra

## **New benchmark in the information system**

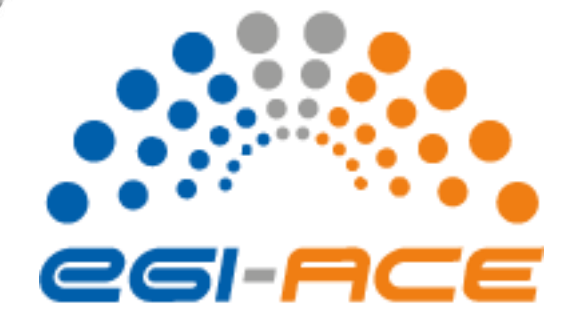

**Alessandro Paolini**

*EGI Foundation*

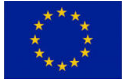

**The work of the EGI Foundation** *is partly funded by the European Commission under H2020 Framework Programme*

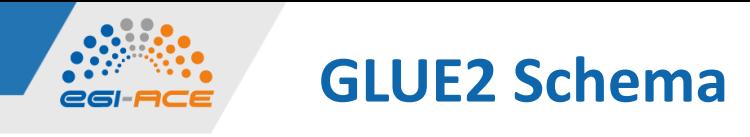

*Benchmark class*

- The **Benchmark** class provides both the type and the value of the benchmark
	- **E** Benchmark information either about an **Execution Environment** providing computing capacity or about a CloudComputingInstanceType providing cloud computing capacity
- Attributes:
	- $\blacksquare$  Type (Benchmark t): The type of benchmark
	- Value (Real32): The benchmark value
- More than one **Benchmark** per Execution Environment is allowed

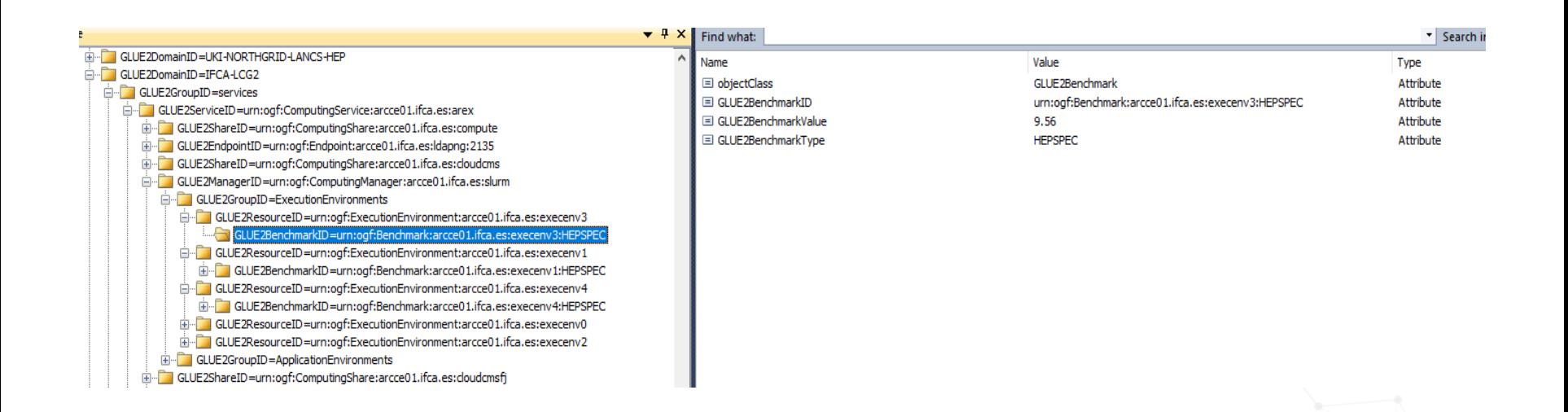

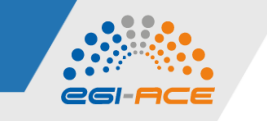

## **GLUE2 Schema**

*Benchmark\_t data type*

• Open enumeration

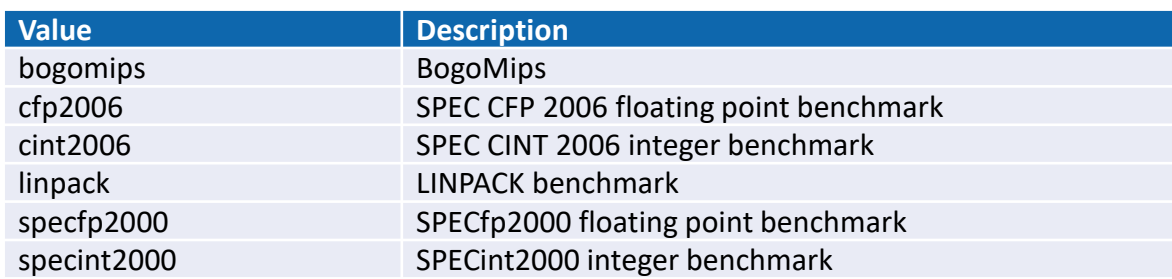

- Table dated 2009 and never updated
	- New values can be added when needed
	- **EXPEC was never added**
	- Any other value compatible with the string type and with the recommended syntax is allowed
- GitHub repository for updating the enumerations
	- **Inttps://github.com/OGF-GLUE/Enumerations**
- We could officially request to add new benchmark types
	- By sending an email to the GLUE WG

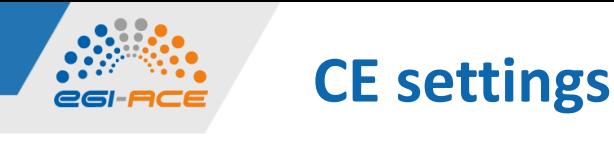

*ARC-CE (arc.conf)* 

- [lrms] block
	- **[benchmark](http://www.nordugrid.org/documents/arc6/admins/reference.html#reference-queue-benchmark) (i.e. benchmark=HEPSPEC:12.26)** o Not clear if you can define multiple values
- [infosys/glue1] block
	- **processor** other description (i.e. processor\_other\_description=Cores=3,Benchmark=9.8-HEP-SPEC06) o Probably no more relevant for the new benchmark
- [queue:name] block
	- **E** [benchmark](http://www.nordugrid.org/documents/arc6/admins/reference.html#reference-queue-benchmark): multivalued setting, i.e.
		- o benchmark=HEPSPEC 12.26
		- o benchmark=Si2k 3065
	- **BUT**: in case of multiple benchmarks are specified:
		- o Accounting subsystem will use only the FIRST defined benchmark.
		- o Infosys will publish all defined benchmark values.
- Perhaps a change in ARC-CE is needed to accept also the new benchmark type

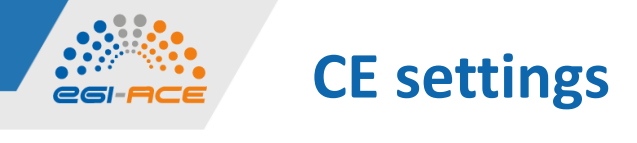

*HTCondor-CE*

• To verify the support of multiple benchmarks

## **EGI: Advanced Computing for Research**

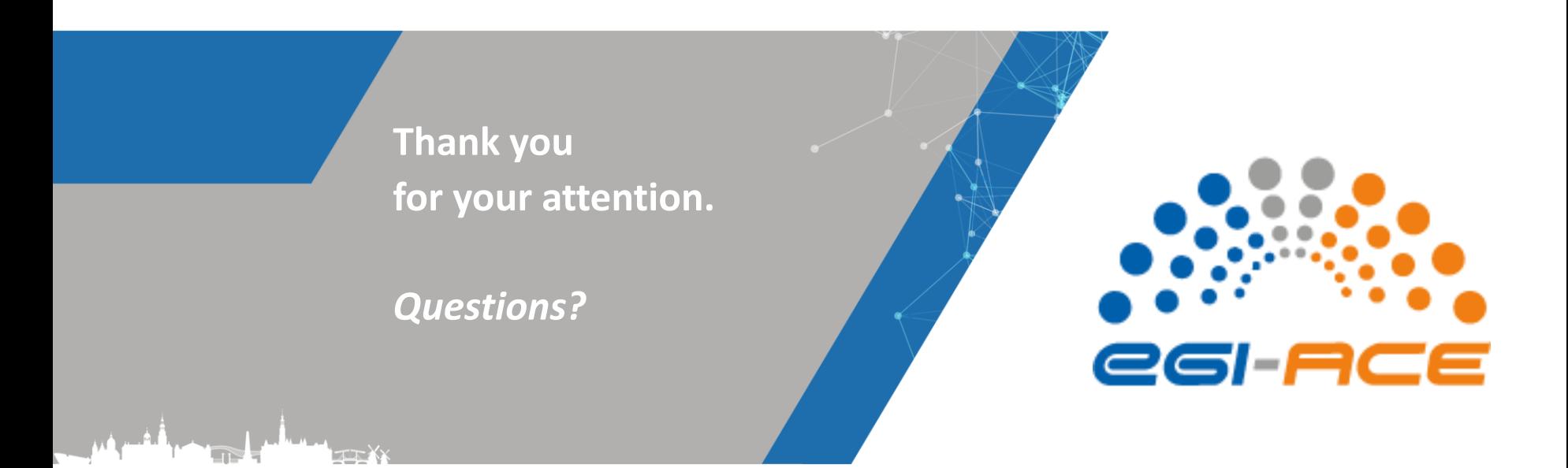

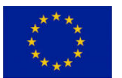

**The work of the EGI Foundation** *is partly funded by the European Commission under H2020 Framework Programme*

**This work by the EGI Foundation** *is licensed under a Creative Commons Attribution 4.0 International License.*

**www.egi.eu** @EGI\_eInfra